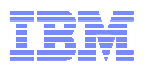

# Introduction to PureApplication System

Chris Lin

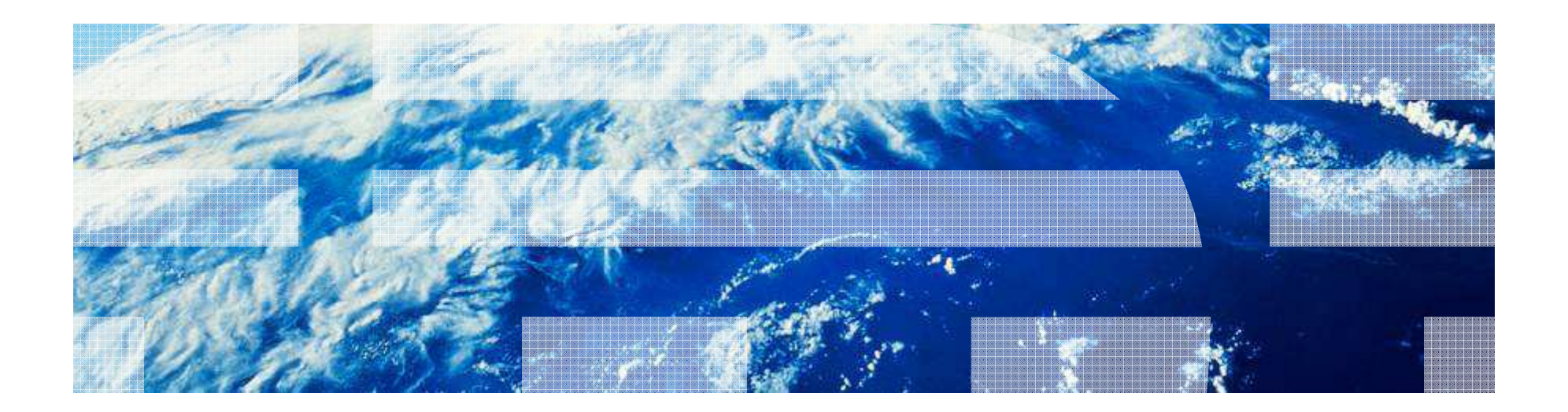

© 2012 IBM Corporation

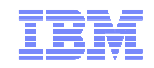

# Agenda

- Cloud computing
- $\blacksquare$  IBM PureSystem
- IBM PureApplication System
- IBM PureApplication System Deployment Models
- IBM PureApplication System Business Value
- IBM PureApplication System Summary
- $\blacksquare$  Q & A

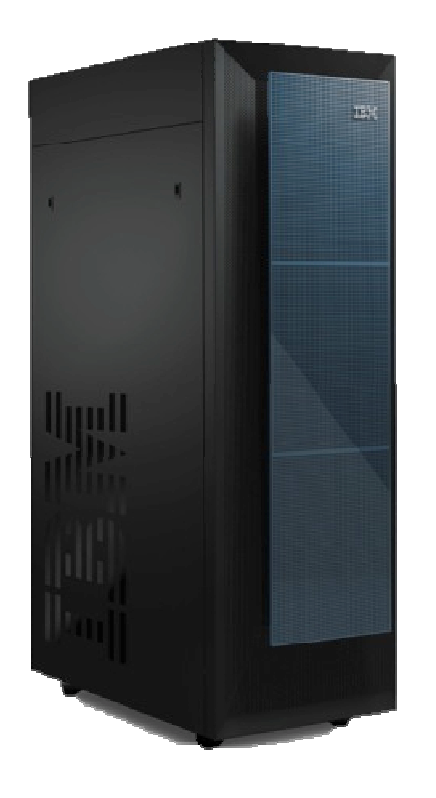

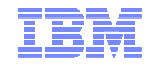

### **Section**

# **Cloud Computing**

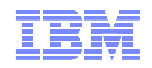

### Movement from traditional environments to Cloud One Step or An Evolution

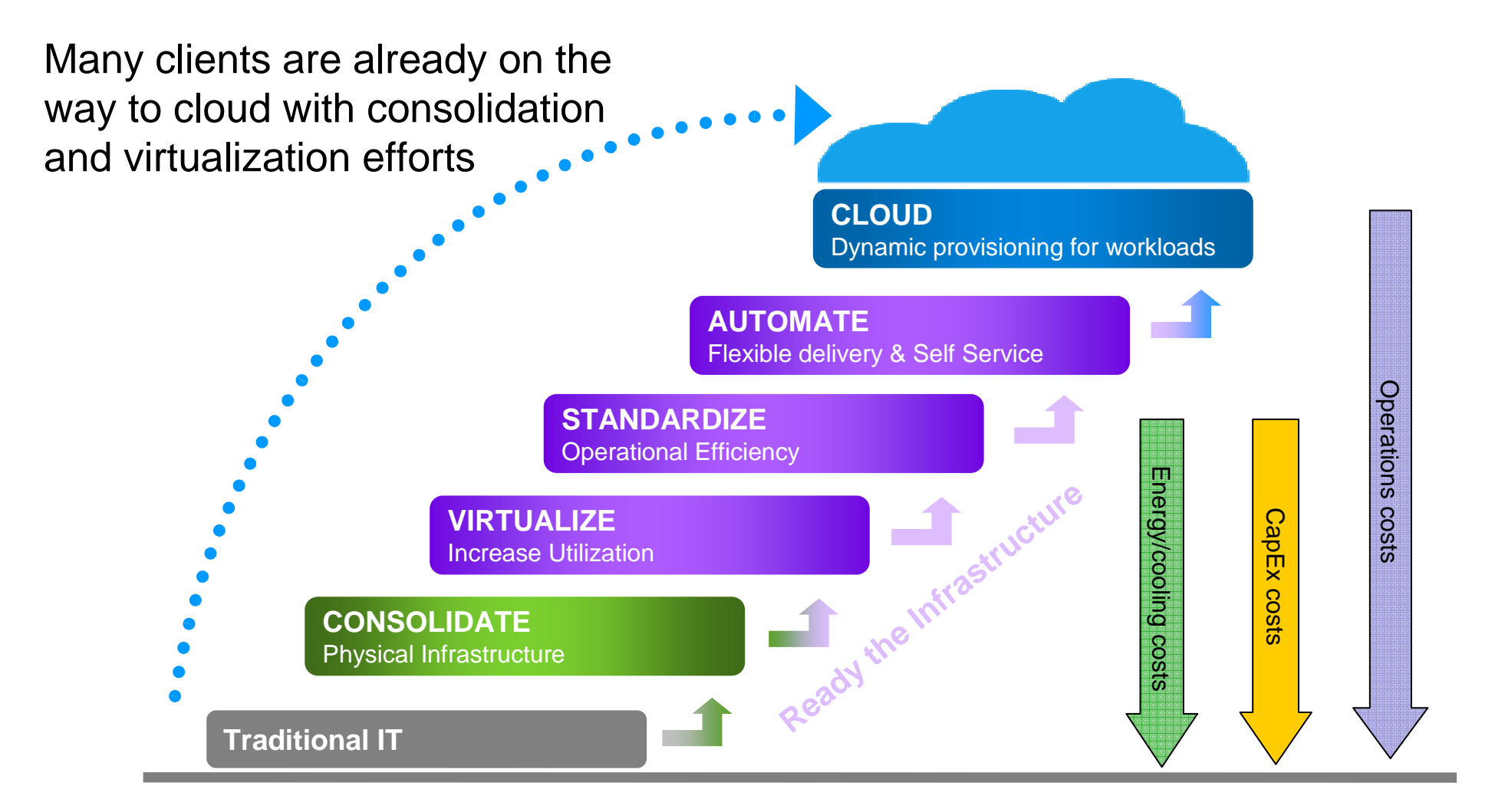

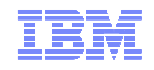

# Cloud computing is delivering value today

- **Cloud is:**
	- A new consumption and delivery model

#### • **Cloud addresses:**

- Scale
- Utilization
- Self-service
- IT agility, flexibility and delivery of value
- Cost reduction
- Cloud represents:
	- The industrialization of delivery for IT supported services
- **Cloud includes:**
	- Delivery models: Infrastructure as a Service (IaaS), Platform as a Service (PaaS), Software as a Service (SaaS) and Business Process as a Service
	- Focus on the End user self service delivery

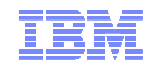

## Deliver Model:

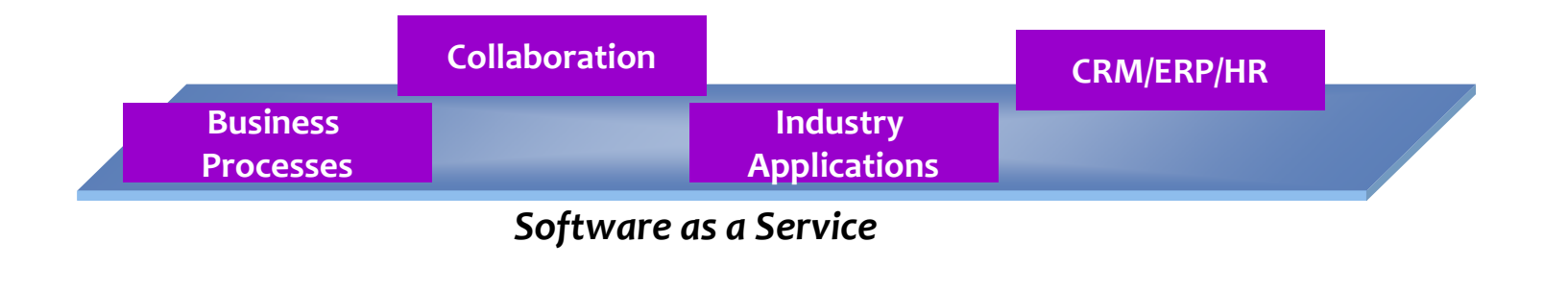

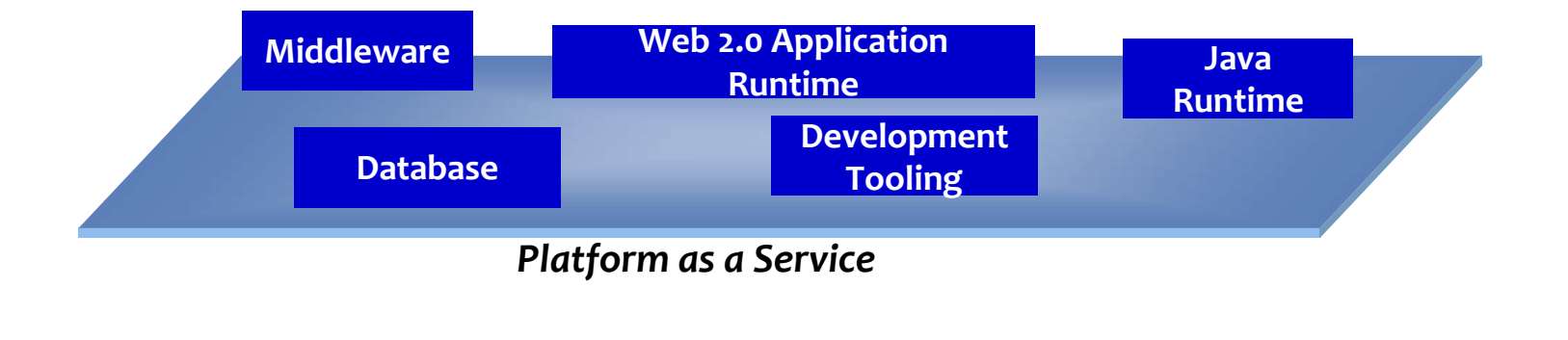

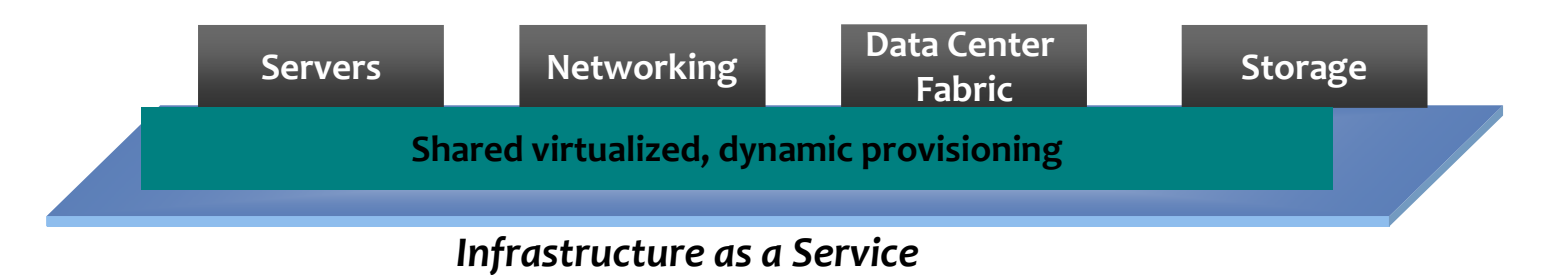

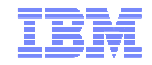

### **Section**

# **IBM PureSystem**

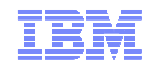

# IBM Offering – Puresystem family

### **A family of expert integrated systems with:**

- **Built-in expertise** to address complex business and operational tasks automatically
- **Integration by design** to tune systems for optimal performance and efficiency
- **Simplified experience** from design to purchase to maintenance

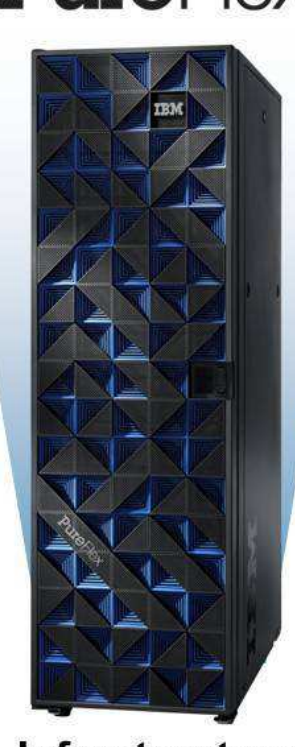

Infrastructure

# **PureFlex PureApplication PureData**

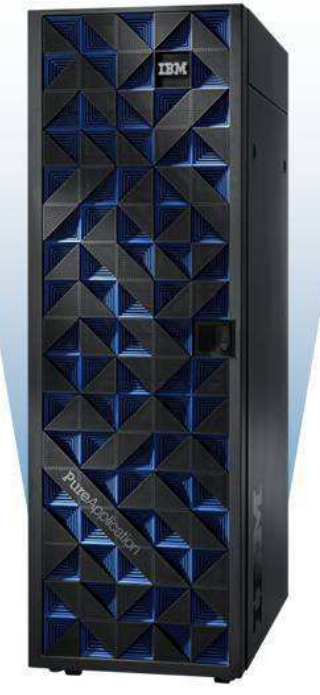

**Application Platform** 

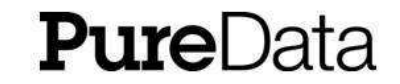

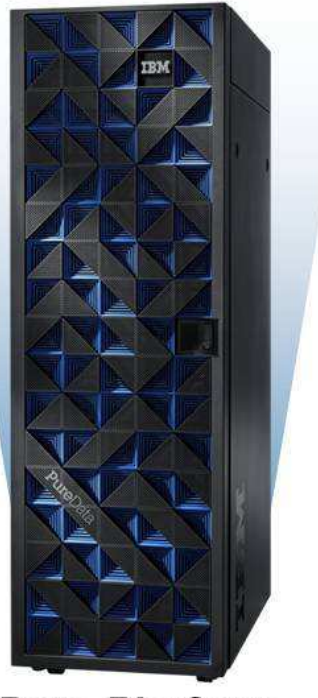

**Data Platform** 

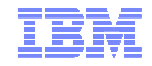

### **Section**

# **IBM PureApplication**

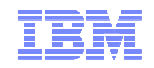

## IBM PureApplication System

### **Virtualized Workloads**

- Integrated Middleware
- Elastic Data
- Application-aware workload management

### **Scalable Infrastructure**

 •Workload Optimized Hardware•Virtualized Storage•Optimized Networking

### **Integrated Delivery**

 •Factory Built and Wired•Optimized and Tuned•Simplified Management

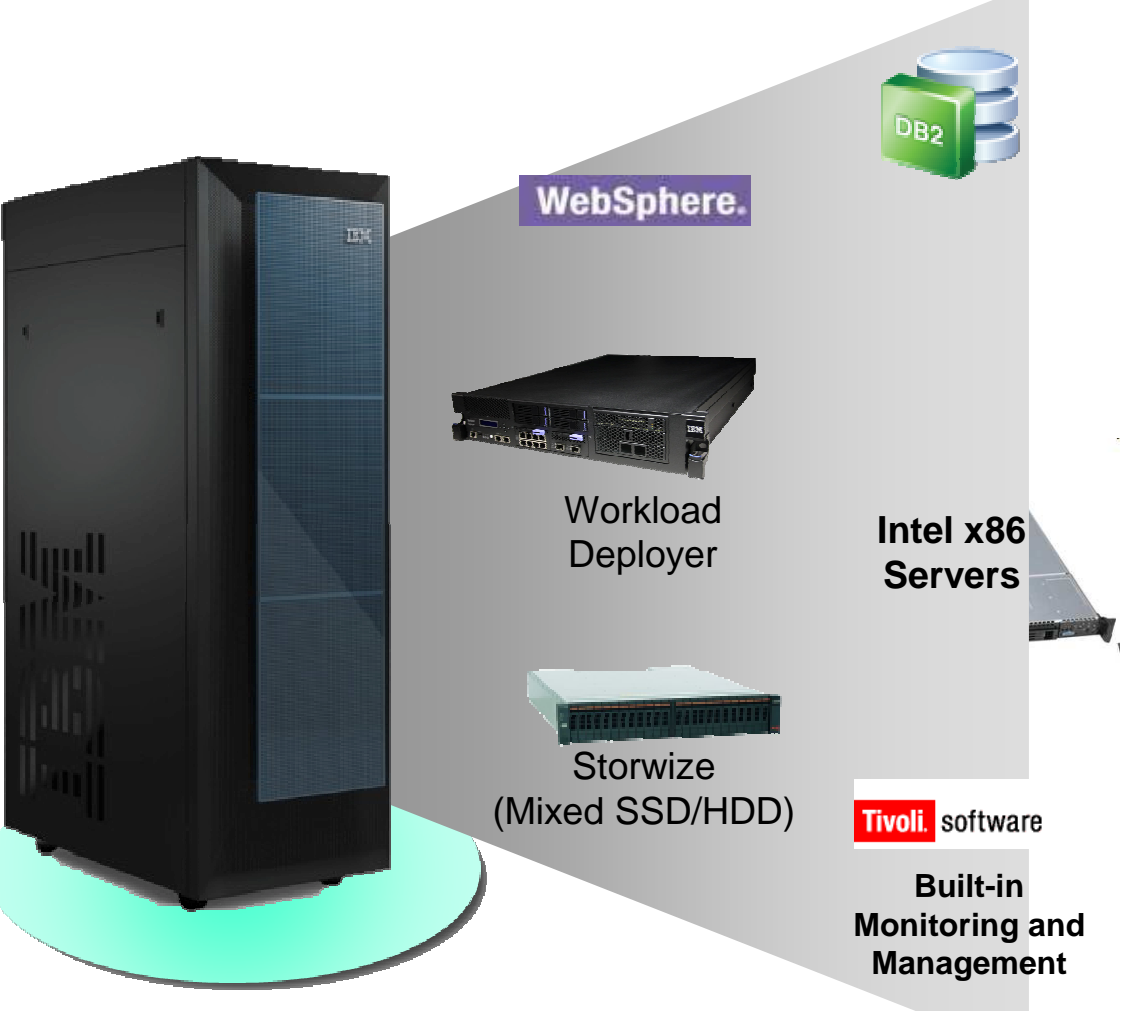

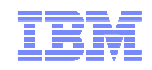

#### IBM PureApplication System Full Rack High Performance Model

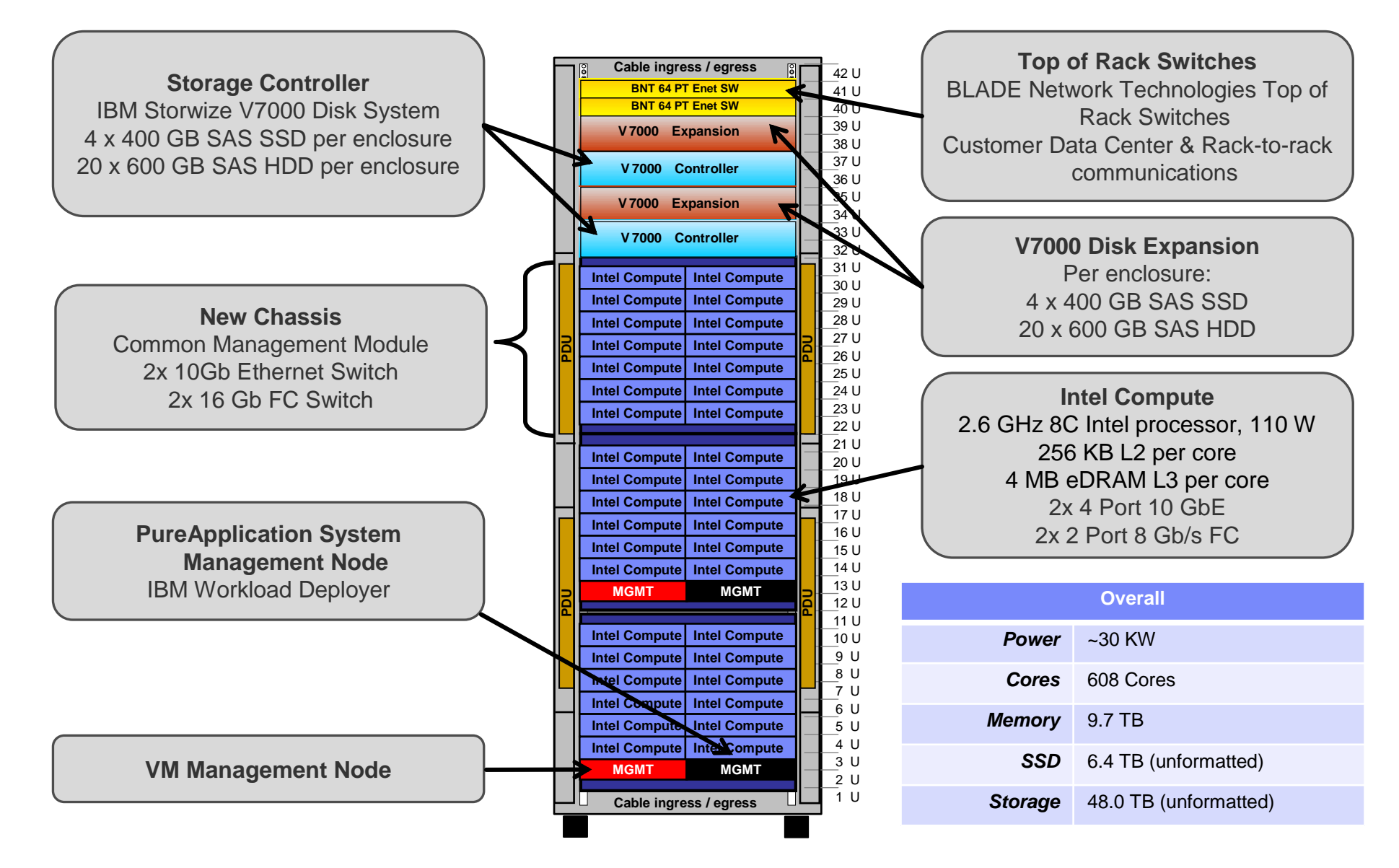

# Pre-Entitled Software Shipped with PureApplication **System**

- Clients have entitlement to run the following S/W on the full capacity of the System
	- Virtual Systems:
		- IBM System Image for Red Hat Systems 1.0.0.4 (includes Red Hat V6.2)
		- IBM WebSphere Application Server Hypervisor Edition v7.0.0.21 includes Intelligent Management Pack
		- IBM WebSphere Application Server Hypervisor Edition v8.0.0.2 includes Intelligent Management Pack
		- IBM WebSphere Application Server Hypervisor Edition v8 .5 includes Intelligent Management Pack
		- DB2 V9.7-FP5, V10 Enterprise Server Edition HV
		- Automation Framework HV (for migrating applications)
	- Virtual Application Patterns:
		- Java Pattern v1.0.0.0 (Java 7 SDK)
		- IBM Pattern for Web Applications v1.0.0.4 (with WAS v7)
		- IBM Web Application Pattern v2 .0.0.1 (with WAS v8)
		- IBM Transactional Database Pattern v1.1.0.1
		- IBM Data Mart Pattern v1.1.0.1

# Non-Entitled Software Optimized for PureApplication**System**

- **PureApplication System supported images and workloads (all based on RHEL 6.2)**
	- WMQ HV 7.0.1
	- WMB HV v8.0
	- IBM Business Intelligence Pattern for Cloud (Cognos)
	- IBM Messaging Pattern v2
	- BPM Pattern
	- Informix Pattern
	- Predictive Enterprise Pattern
	- SOA Policy Managed Gateway, includes WSRR

• **Shipped separately**

- **Need entitlement**
- •**Subject to change**

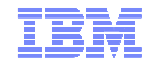

### **Section**

### **IBM PureApplication System -Deployment Models**

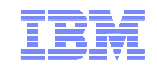

### What is an Software Application pattern?

- A Software Application pattern is...
	- a model of a multi-server environment
	- …represented as a file
	- …which can be interpreted by a deployment tool
	- …and shared between users/teams
- Software Application Patterns...
	- Can be created in Pure Application System–
	- Can be exported and imported for sharing across systems
	- Are available in two types: **Virtual Applications** and **Virtual Systems**

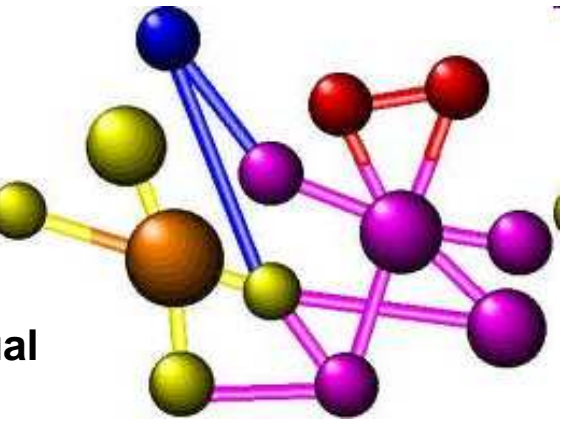

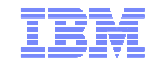

Aligns development and deployment with integrated expertise while protecting existing application investments

#### **Virtual Application Patterns** $\blacksquare$  Highly automated deployments using expert patterns Business policy driven elasticity■ Built for the cloud environment Leverages elastic workload management servicesBest TCO **cloud** applications Workload Platform **Services Virtual System Patterns** ■ Packaged for virtual environments Automated deployment of middleware topologies Traditional administration and management modelImproved TCO **virtualized** applications Virtualized Middleware **Services**  Virtualized Infrastructure ServicesStandard TCO **existing** applications **OS Images for Existing Software** Standard software installation and configuration on OS**Images created through** extend/capture Traditional administration and management model

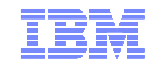

# Patterns: Virtual Application Patterns

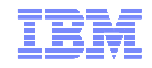

### Virtual Application Pattern

- $\bullet$  A Virtual Application represents a collection of application components, behavioral policies and their  $\bullet$ relationships
	- Core components of the pattern include web applications, databases, queues, connections to existing resources, business process models, batch jobs, mediations, etc.
	- Core policies of the pattern include high availability, SLAs, security, multi-tenancy, isolation, etc.

#### Virtual Application Pattern

#### Virtual Application Instance

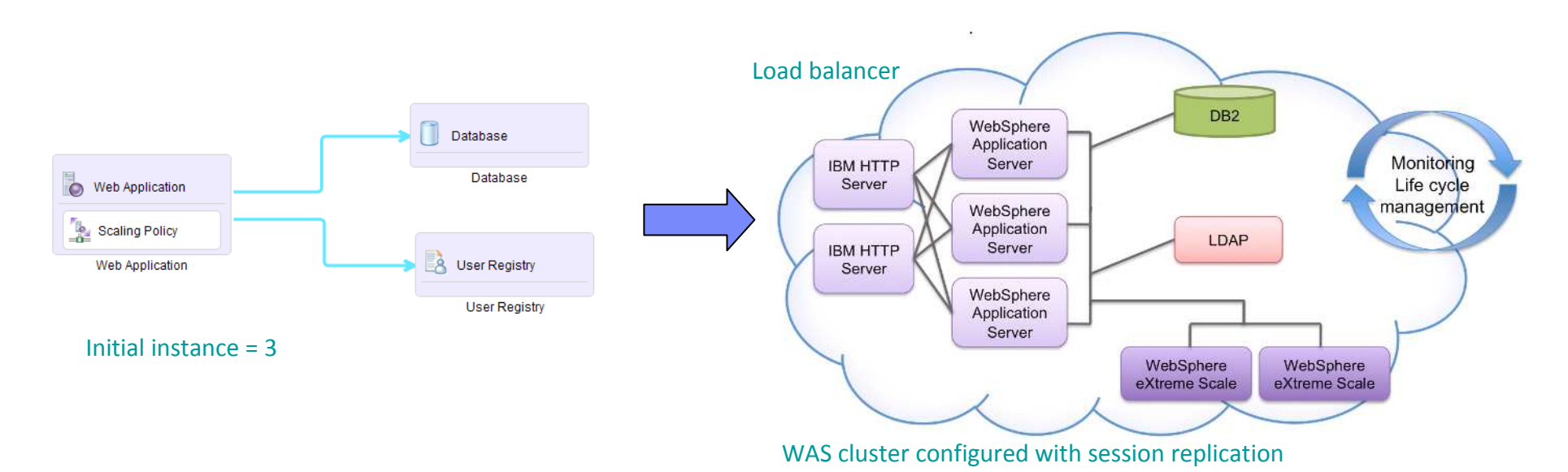

# Virtual Application Views

application

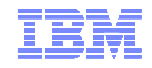

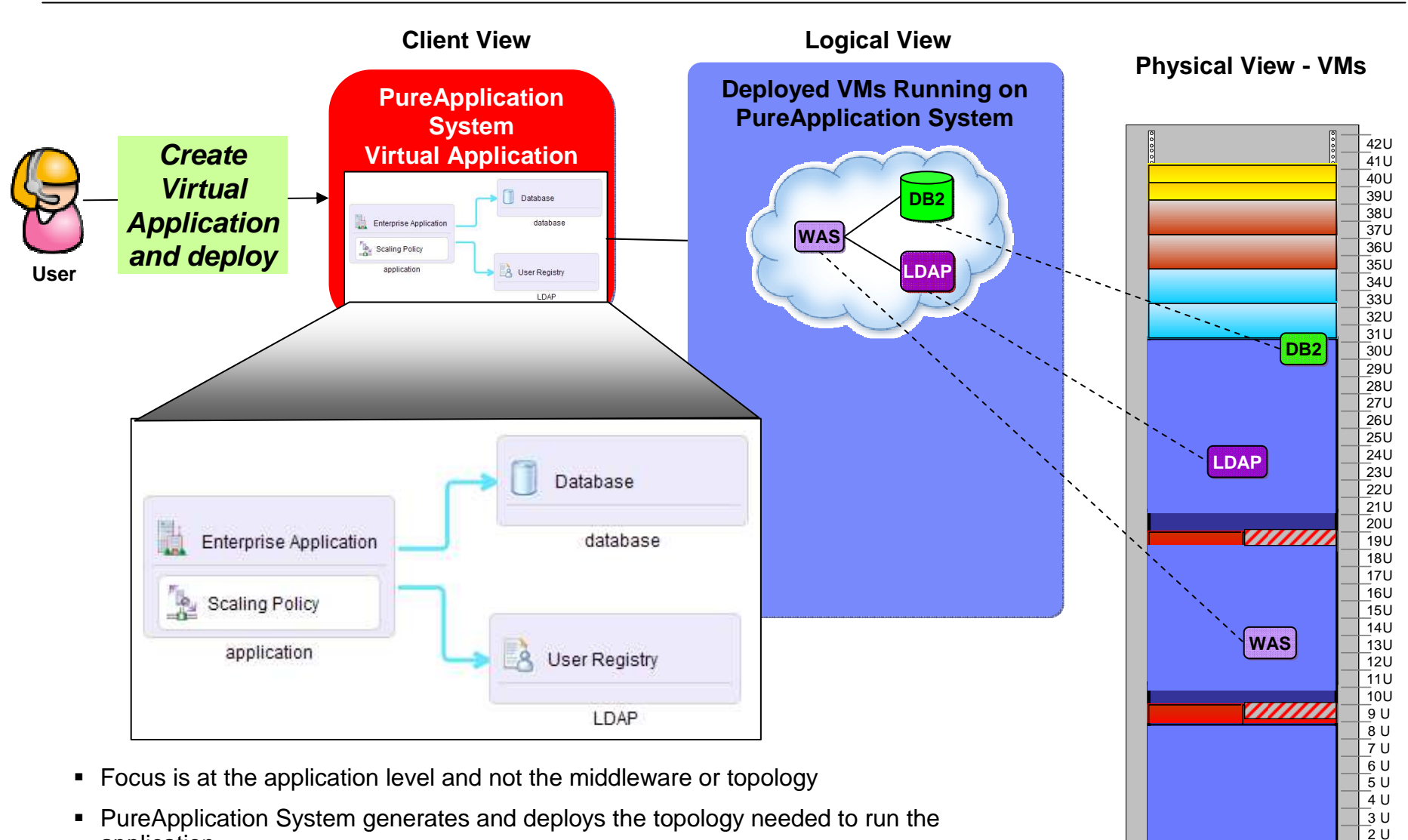

1 U

## Web App and Database Virtual Applications

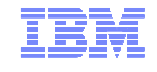

■ Pattern for Web Applications consists of application support based

#### on

- WebSphere Application Server
- –Tivoli Directory Server
- WebSphere eXtreme Scale
- Connectors to remote systems
	- MQ, DB2, DB2/z, CICS, IMS, 3rd party DB (Oracle), LDAP
- Patterns for Database provides support for DB2 in a Database-asa-Service model
	- Transactional Database pattern
	- Data Mart pattern
- Virtual Applications are a PaaS solution in which your application takes center stage
	- Define application attributes and QoS through declarative policies
	- PureApplication System creates and configures the deployment environment to run your applications

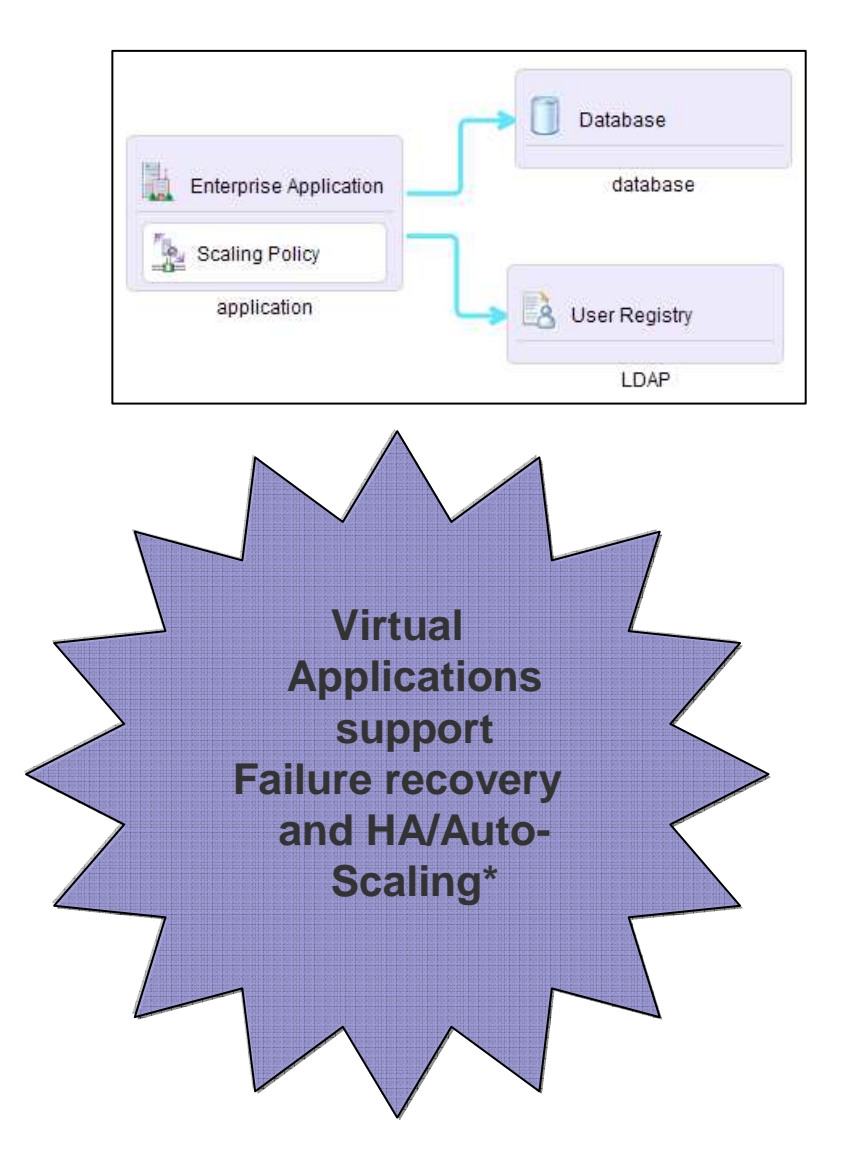

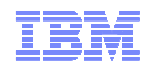

## PureApplication System Supports Database As A Service (DBaaS)

#### **General Database Landscape**

- DB sizes ranging from 0MB to 500GB
- **1000's of MySQL, Sybase and Oracle DBs**  $\blacksquare$
- 80% of DB2 DBs are less than 250GB

#### **DBaaS Goals**

–

–

–

#### **1. Dramatic simplification of Database**

- Deployment agility (self-service front end, hibernate/wakeup, etc)
- –Implicit feature enablement (e.g. security)
- Improve the "field quality" of database applications by enforcing best practices  $\overline{a}$ implementations

#### **2. Industrialization of DB hosting** (Data Center Economics)

- Automated operations
- –**Standards**
- –Isolation

#### **3. Improve speed of adoption**

- Make it trivial to get a new database–
- Easy movement of Databases into IBM's DBaaS

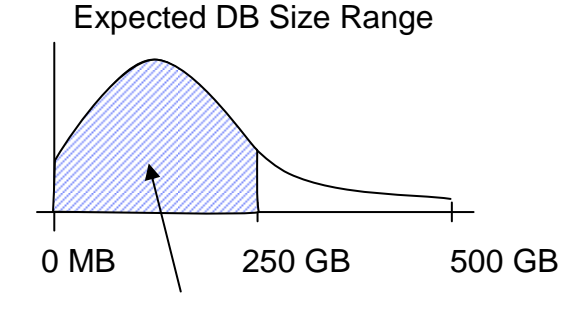

- 80% by frequency
- 30GB average size

## PureApplication Database as a Service

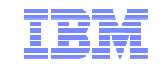

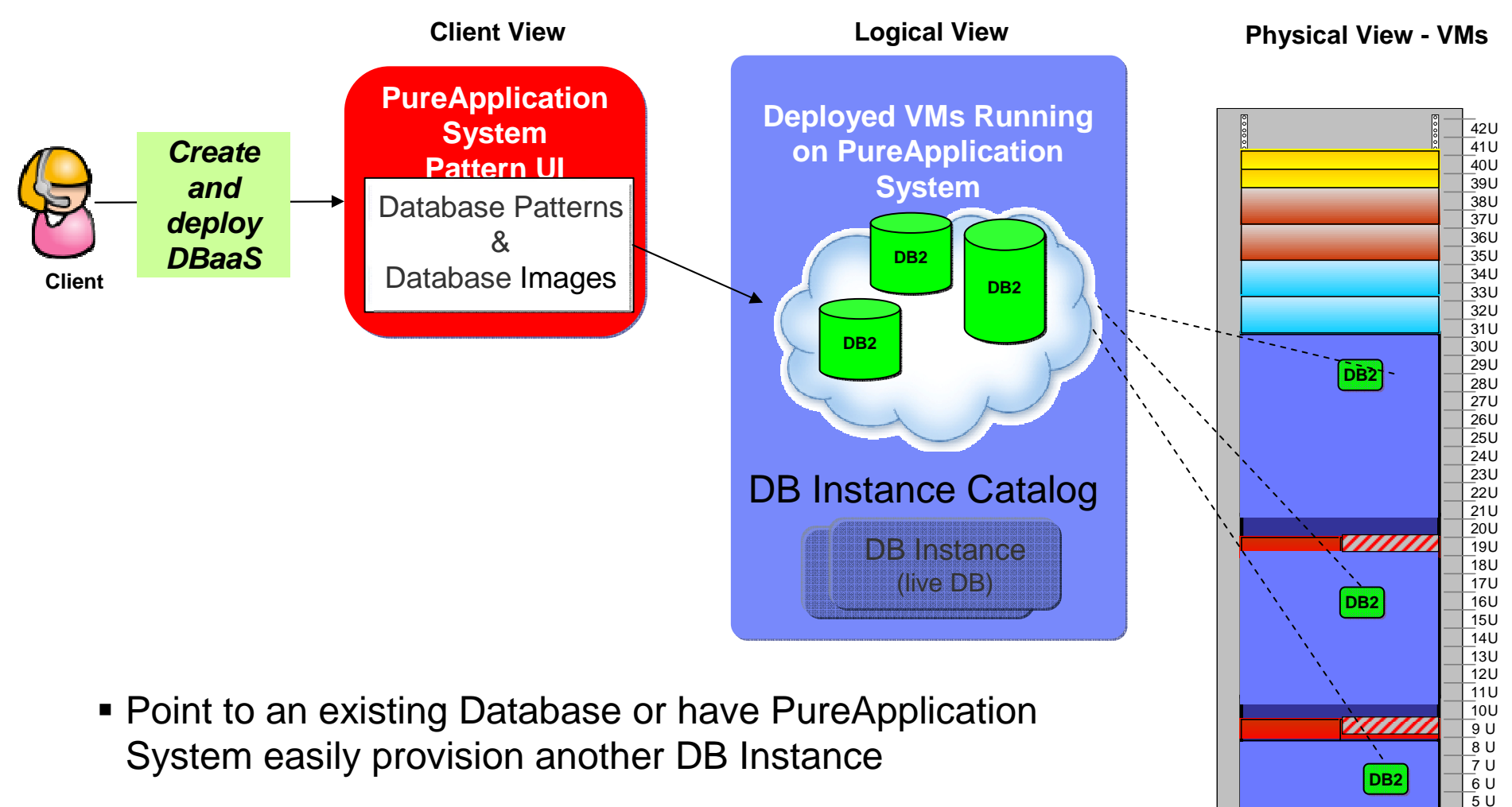

■ You can create, delete, update, backup and restore databases created by a database pattern

1 U 2 U 3 U 4 U

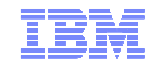

## Patterns: Virtual Systems Patterns

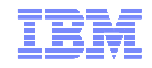

## Virtual Systems - Overview

- Virtual Systems patterns are a logical representation of a recurring topology for a given set of deployment requirements
	- For example: WebSphere Application Server Cluster pattern containing Deployment Manager, one or more Custom Nodes, IBM Http Server and configuration scripts for installing applications to the topology
- PureApplication System includes pre-loaded Virtual System patterns based on years of best practices

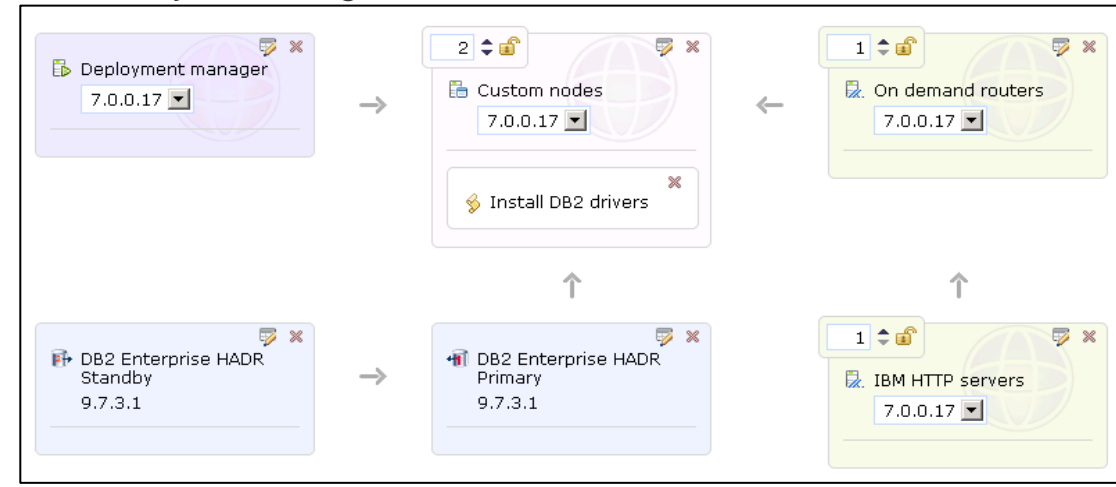

#### Virtual System Diagram

# Virtual System Views

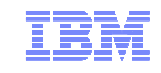

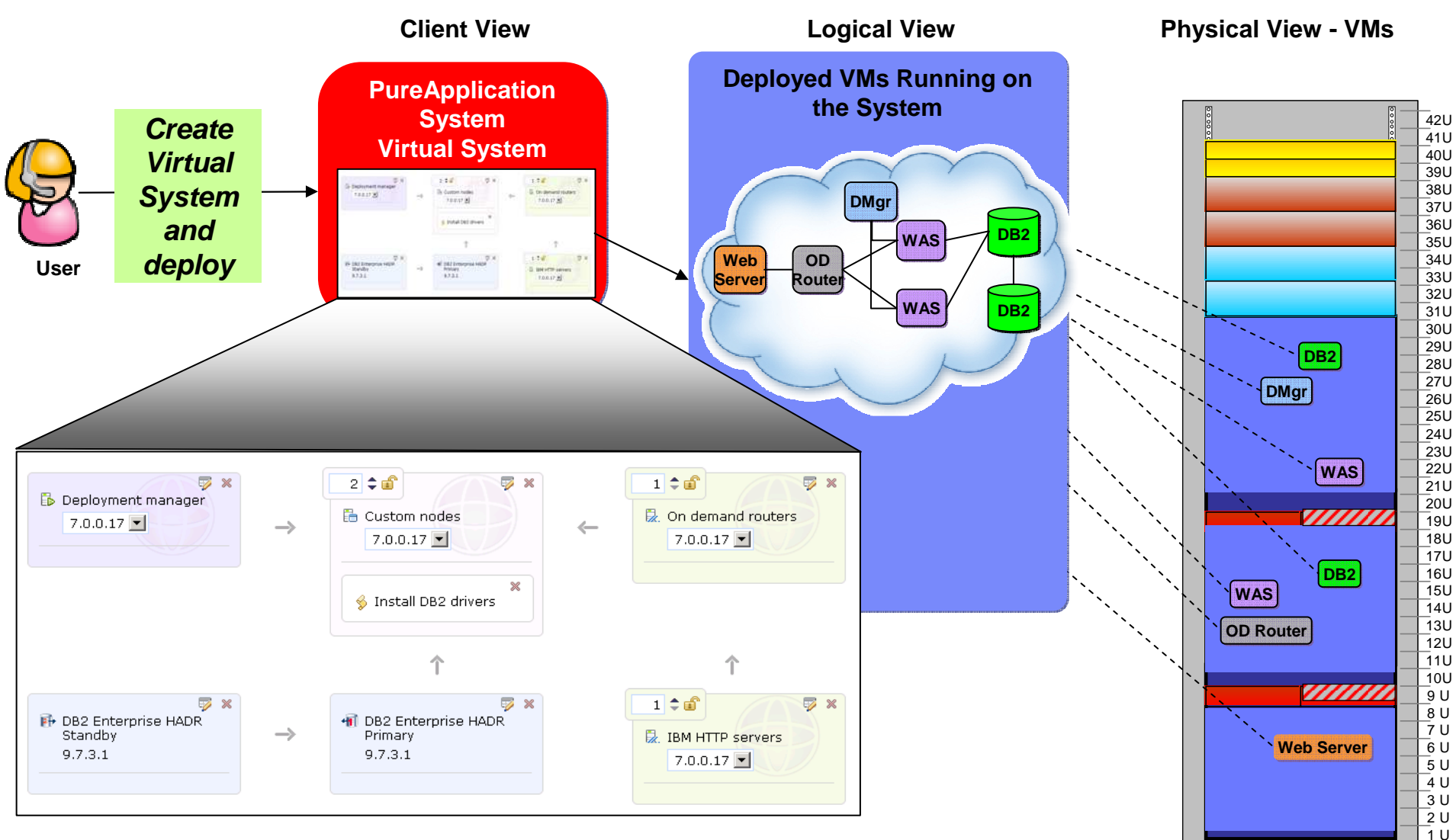

- Focus is on the topology client creates the topology pattern and deploys it
- Application and configuration scripts are added to the Virtual System pattern

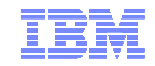

### Patterns: Creating Custom Virtual Systems Patterns

### PureApplication System Allows Customers To Customize Images

- Customized images are required in some situation
- IBM Provides Image Construction Composition Tool (ICCT) for Image Customization
	- ICCT tool creates a standard VM format in Open Virtual Appliance
	- ICCT allows SME's to capture existing expertise for operating system and middleware installation, and then dynamically combine pre-defined components to build new image packages

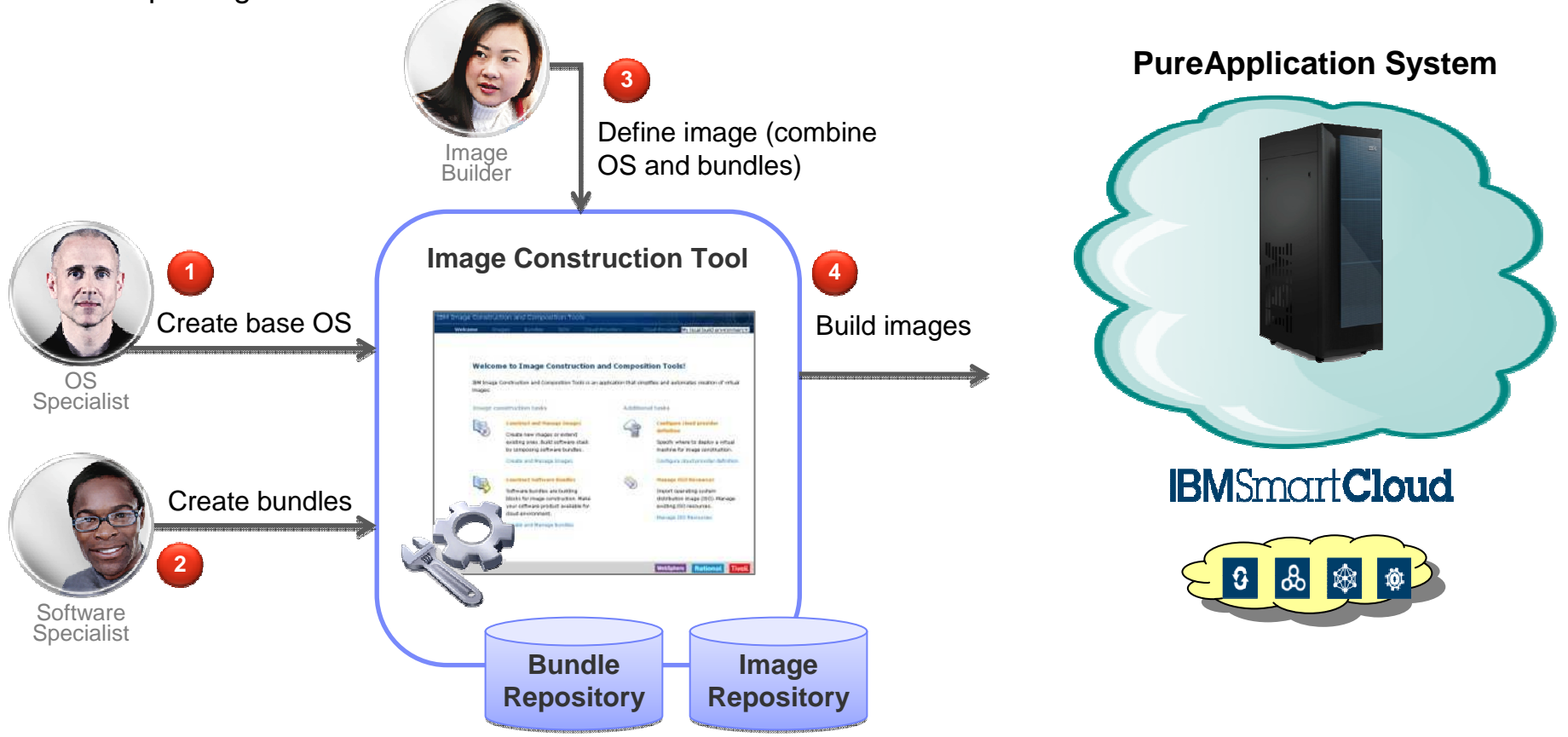

# Custom Image Views

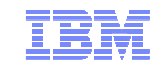

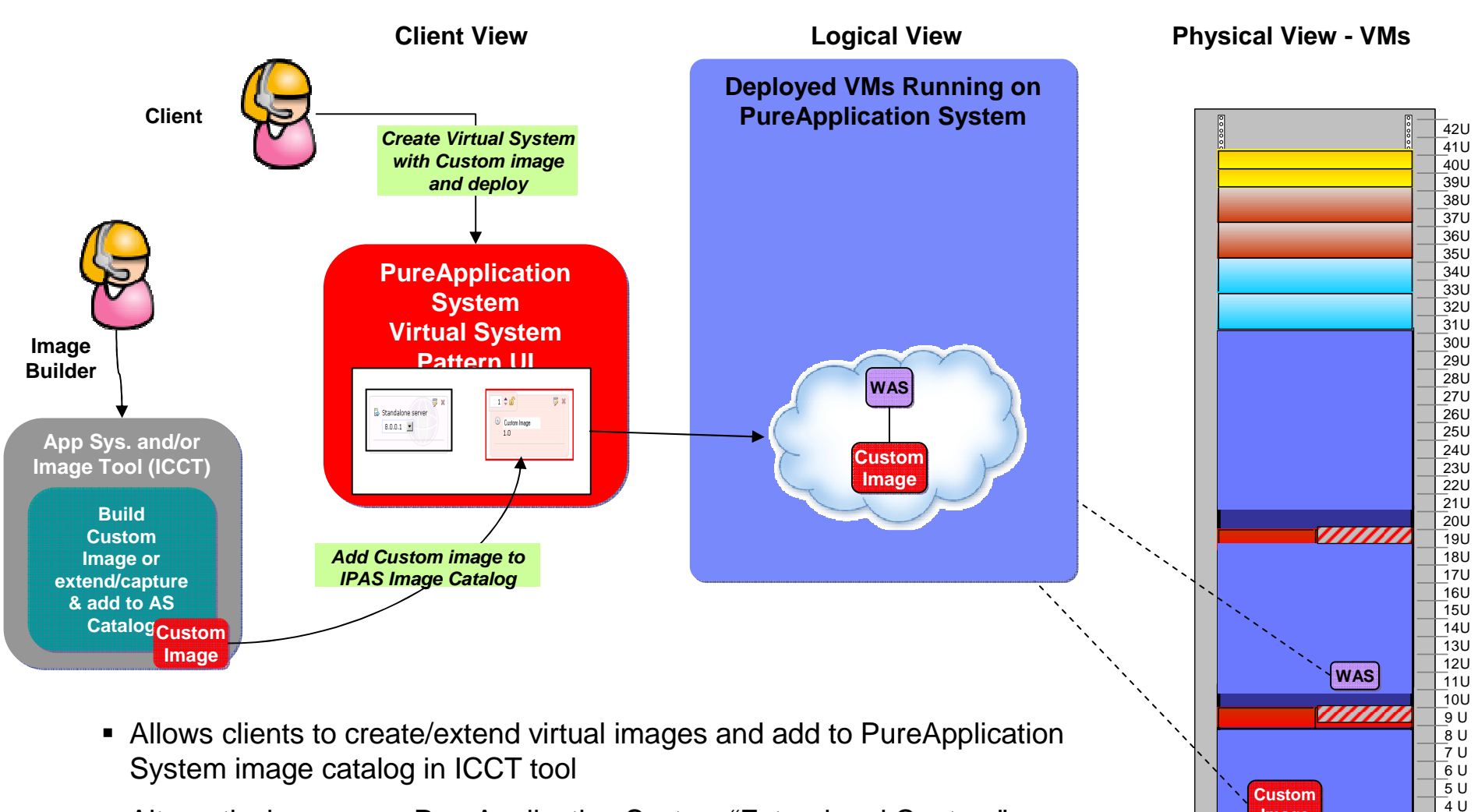

- Alternatively, can use PureApplication System "Extend and Capture" function to create custom image
- Custom images can then be used in the Virtual System pattern

**Image**

1 U 2 U 3 U

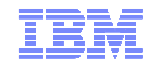

### **Section**

#### **IBM PureApplication System – Business Value**

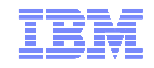

- Reduce datacenter energy and maintenance costs
- Meet performance requirements out-of-the-box. Elastically adjust and grow with ease to respond to rapidly changing business needs.
- Reduce risk and speed deployment of new applications onto an optimized, cloud infrastructure
- Efficiently deliver IT services with unmatched performance and manageability, all integrated in a system ready to support a private cloud environments

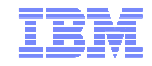

### **Section**

#### **IBM PureApplication System –**— Summary

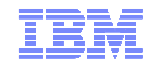

### **Summary**

- PureApplication System makes client's move to Private Cloud simple and seamless
	- –Roll-in in a single rack that has all the H/W and S/W components needed to build private cloud
- Supports different deployment models to cater to variety of client needs
- While optimized for IBM middleware, PureApplication System has capabilities to expand beyond the available S/W by allowing clients to bring in their own Virtual image and add that to the shared cloud resources within PureApplication System

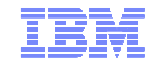

# **Q & A**